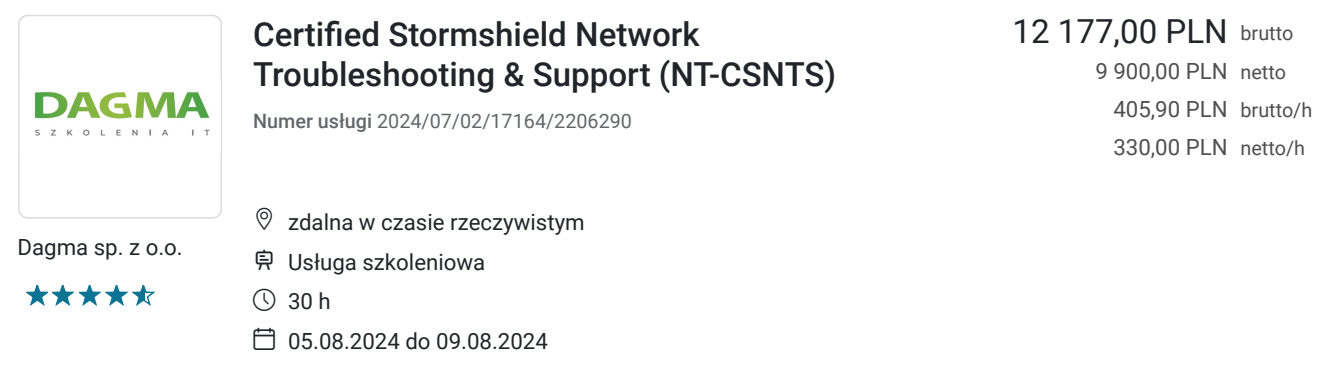

# Informacje podstawowe

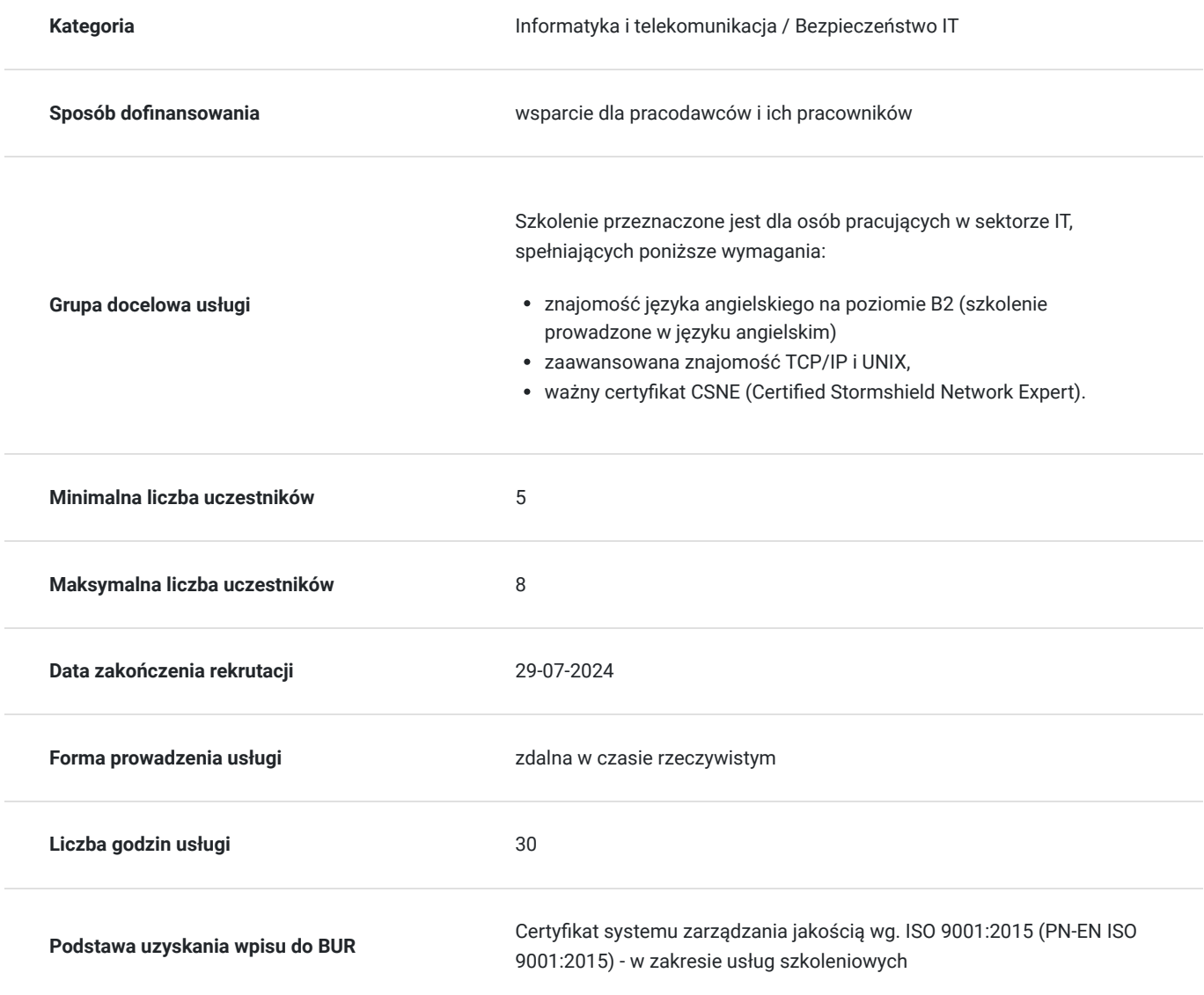

# Cel

**Cel edukacyjny**

Celem szkolenia jest dostarczenie kompetencji z zakresu Certified Stormshield Network Troubleshooting & Support (NT-CSNTS), dzięki którym uczestnik będzie samodzielnie analizował polityki bezpieczeństwa i identyfikował jej ogólne wytyczne i parametry specjalne, analizował i debugował konfiguracje wysokiej dostępności. Uczestnik po ukończonym szkoleniu nabędzie kompetencje społeczne takie jak samokształcenie, rozwiązywanie problemów, kreatywność w działaniu.

## **Efekty uczenia się oraz kryteria weryfikacji ich osiągnięcia i Metody walidacji**

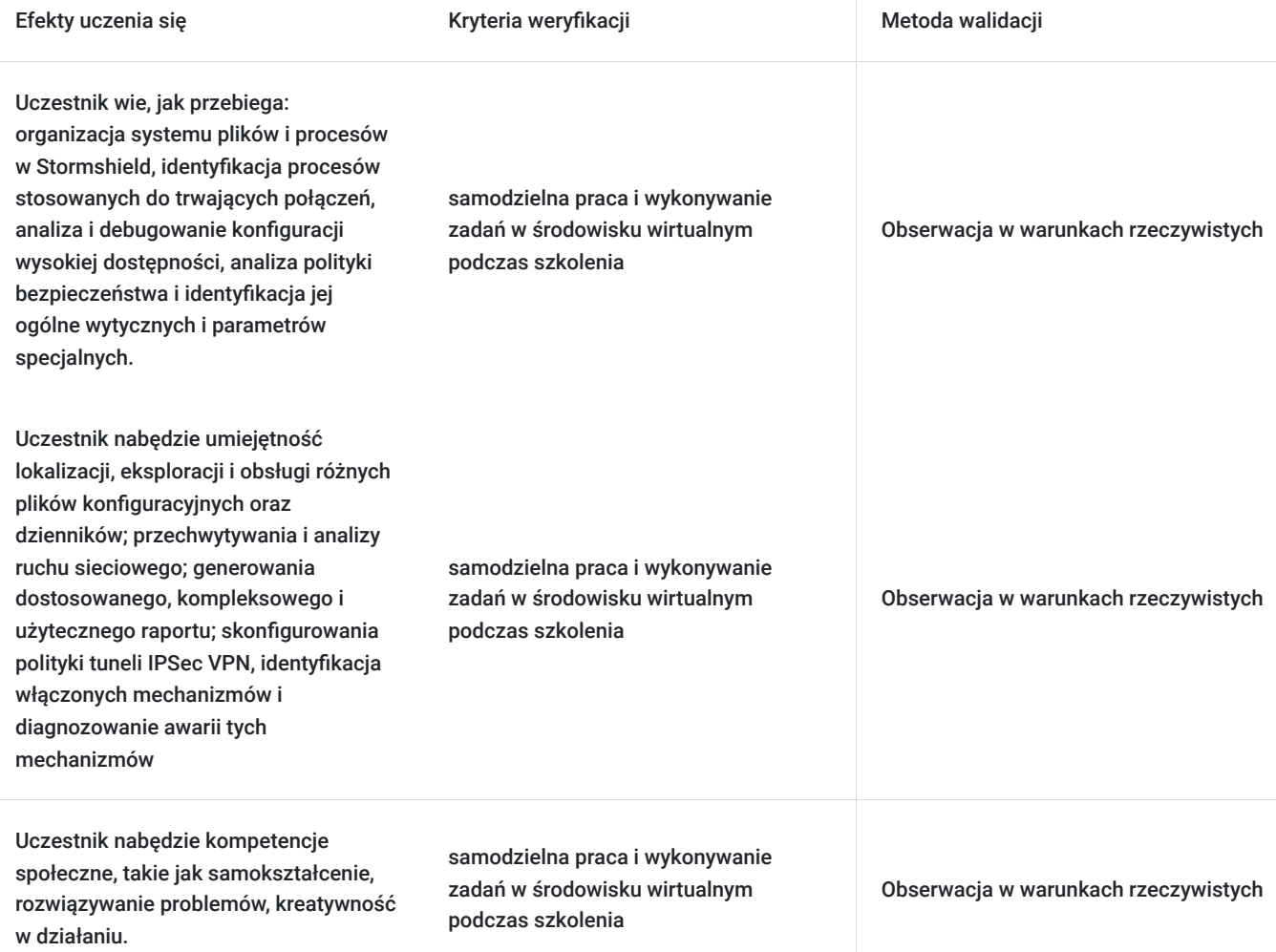

## Kwalifikacje

### **Kompetencje**

Usługa prowadzi do nabycia kompetencji.

#### **Warunki uznania kompetencji**

Pytanie 1. Czy dokument potwierdzający uzyskanie kompetencji zawiera opis efektów uczenia się?

Tak

Pytanie 2. Czy dokument potwierdza, że walidacja została przeprowadzona w oparciu o zdefiniowane w efektach uczenia się kryteria ich weryfikacji?

Pytanie 3. Czy dokument potwierdza zastosowanie rozwiązań zapewniających rozdzielenie procesów kształcenia i szkolenia od walidacji?

tAK

# Program

#### **Moduł 1: Funkcjonalności SSH** - zajęcia teoretyczne (wykład)

- System plików i związane z nim polecenia
- Katalogi i związane z nimi polecenia
- System i środowisko użytkownika
- Pliki i związane z nimi polecenia

#### **Moduł 2: Logi** - zajęcia praktyczne (ćwiczenia)

- Logi lokalne: lokalizacja, charakterystyka, składnia i kategorie
- Powiązane polecenia
- Pliki konfiguracyjne
- Logd, logctl, logi komunikatów jądra

#### **Moduł 3: Pliki konfiguracyjne** - zajęcia praktyczne (ćwiczenia)

- Katalogi, struktura i ogólna składnia
- Kopie zapasowe (\*.na), decbackup i tar
- Konfiguracja domyślna

#### **Moduł 4: Obiekty** - zajęcia teoretyczne (wykład)

- Składnia obiektu
- Obiekty dynamiczne i FQDN

#### **Moduł 5: Sieć i routing** - zajęcia teoretyczne (wykład)

- Ustawienia interfejsu sieciowego
- Urządzenia sieciowe typy most i związane z nimi polecenia
- Funkcje routingu i ich priorytety
- Trasy domyślne i trasy statyczne
- Obiekty bramek i routerów
- Routing dynamiczny
- polecenia względne i pokazywanie tras
- Tryb szczegółowy

#### **Laboratorium: Sieć i routing**

#### **Moduł 6: Przechwytywanie i analiza ruchu** - zajęcia praktyczne (ćwiczenia)

- Wprowadzenie i wskazówki
- Ogólna składnia i argumenty
- Filtry wspólne
- Skomentowane przykłady i przygotowania do skutecznych chwytów
- Analiza ruchu za pomocą tcpdump (ruch TCP i UDP/icmp)

#### **Laboratorium: Sieć/tcpdump**

#### **Moduł 7: ASQ: różne etapy jego analizy** - zajęcia teoretyczne (wykład)

- Analiza krok po kroku warstw sieci
- Powiązane polecenia
- Ustawienia globalne
- Specjalne profile i ustawienia
- Asynchroniczne ASQ: różne przypadki i znaki wodne
- Tryb gadatliwy ASQ

#### **Laboratorium: ustawienia ASQ**

#### **Moduł 8: ASQ: polityka bezpieczeństwa** - zajęcia praktyczne (ćwiczenia)

- Pliki i katalogi konfiguracyjne oraz składnia reguł
- Filtrowanie: powiązane polecenia
- Filtrowanie: przykłady załadowanych reguł (akcja, poziom kontroli, wtyczka, PBR, QoS, interfejsy i proxy)
- Filtrowanie: tłumaczenie grup i list
- NAT: wersja (dynamiczny NAT, statyczny NAT według portu, statyczny NAT/bimap i nie NAT)
- NAT: powiązane polecenia
- NAT: składnia załadowanych reguł

#### **Laboratorium: NAT i filtrowanie**

#### **Moduł 9 ASQ: śledzenie stanów i tabele stanu** - zajęcia teoretyczne (wykład)

- Chroniona tablica adresów
- Stół hosta
- Tabela połączeń: przykłady stanów połączeń (NAT, vconn, wtyczka FTP, asynchroniczna, lite itp.)

#### **Laboratorium: śledzenie stanowe ASQ**

#### **Moduł 10: Procesy typu deamon** - zajęcia praktyczne (ćwiczenia)

- Listy i role
- Procesy typu supervisor deamon
- Polecenia względne
- Eventd: event manager

#### **Moduł 11: IPSec VPN** - zajęcia teoretyczne (wykład)

- Wdrożenie IKE/IPsec sieci Stormshield
- Pliki konfiguracyjne
- Polityka bezpieczeństwa (SPD i SAD)
- Negocjacje IKE
- Negocjacje: tryb główny i tryb agresywny
- ISAKMP i IPsec SA
- Propozycje IKE
- Specyficzne cechy: NAT-T, DPD, Keepalive, SharedSA, Policy None i SPD

#### **Moduł 12: Cache** - zajęcia praktyczne (ćwiczenia)

- Powiązane polecenia
- Analiza IPSec-SA
- Dzienniki
- Powiadomienia "Delete SA"
- ISAKMP przechwytuje i analizuje ruch
- Specyfika dynamicznych rówieśników
- Tryb szczegółowy i typowe błędy

#### **Laboratorium: ISAKMP/IPsec**

#### **Moduł 13: PKI i certyfikaty**- zajęcia teoretyczne (wykład)

- Podsumowanie i dyrektywy globalne
- Katalog CA
- Wskazówki dotyczące konfiguracji
- Weryfikacja certyfikatu

#### **Moduł 14: Duża dostępność** - zajęcia praktyczne (ćwiczenia)

- Przegląd
- Pliki konfiguracyjne
- Polecenia względne
- Włączanie HA i zarządzanie interfejsami sieciowymi
- Zaangażowane procesy i ruch
- Replikacje/synchronizacja

Zdarzenia i dzienniki HA

Godzinowy harmonogram usługi ma charakter orientacyjny - trener, w zależności od potrzeb uczestników, może zmienić długość poszczególnych modułów (przy zachowaniu łącznego wymiaru 30godz. lekcyjnych). Podczas szkolenia, w zależności od potrzeb uczestników, będą robione krótkie przerwy. Trener ustali z uczestnikami konkretne godziny przerw.

## Harmonogram

Liczba przedmiotów/zajęć: 0

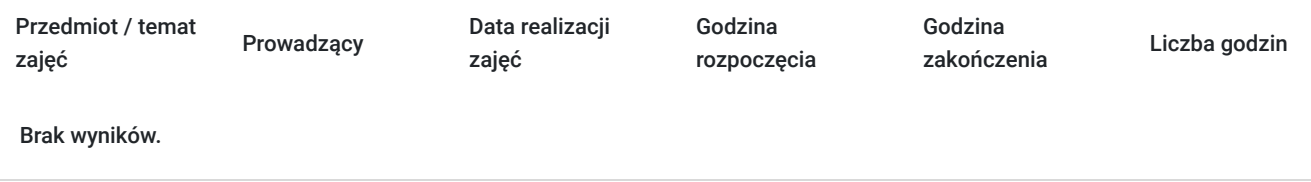

## Cennik

### **Cennik**

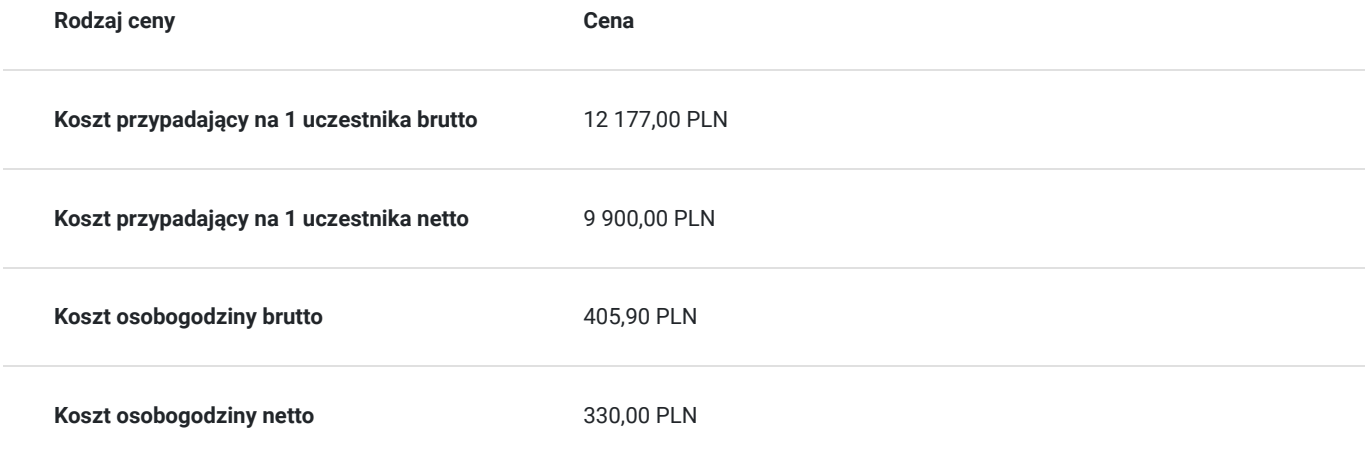

## Prowadzący

Liczba prowadzących: 0

Brak wyników.

# Informacje dodatkowe

### **Informacje o materiałach dla uczestników usługi**

- materiały dydaktyczne w formie elektronicznej (e-book, lub dostęp do materiałów autorskich, przygotowanych przez trenera, przesłane na adres e-mail uczestnika)
- dostęp do przygotowanego środowiska wirtualnego

### **Warunki uczestnictwa**

Prosimy o zapisanie się na szkolenie przez naszą stronę internetową www.acsdagma.com.pl w celu rezerwacji miejsca.

### **Informacje dodatkowe**

- Jedna godzina lekcyjna to 45 minut
- W cenę szkolenia nie wchodzą koszta związane z dojazdem, wyżywieniem oraz noclegiem.
- Szkolenie nie zawiera egzaminu.
- Uczestnik otrzyma zaświadczenie ACS o ukończeniu szkolenia
- Uczestnik ma możliwość złożenia reklamacji po zrealizowanej usłudze, sporządzając ją w formie pisemnej (na wniosku reklamacyjnym) i odsyłając na adres szkolenia@dagma.pl. Reklamacja zostaje rozpatrzona do 30 dni od dnia otrzymania dokumentu przez Autoryzowane Centrum Szkoleniowe DAGMA.

## Warunki techniczne

#### **WARUNKITECHNICZNE:**

a) platforma/rodzaj komunikatora, za pośrednictwem którego prowadzona będzie usługa:

#### $\cdot$  700M

w przypadku kilku uczestników przebywających w jednym pomieszczeniu, istnieją dwie możliwości udziału w szkoleniu:

1) każda osoba bierze udział w szkoleniu osobno (korzystając z oddzielnych komputerów), wówczas należy wyciszyć dźwięki z otoczenia by uniknąć sprzężeń;

2) otrzymujecie jedno zaproszenie, wówczas kilka osób uczestniczy w szkoleniu za pośrednictwem jednego komputera

- Można łatwo udostępniać sobie ekran, oglądać pliki, bazę handlową, XLS itd.

b) minimalne wymagania sprzętowe, jakie musi spełniać komputer Uczestnika lub inne urządzenie do zdalnej komunikacji:

Uczestnik potrzebuje komputer z przeglądarką Chrome lub Edge (NIE firefox), mikrofon, głośniki.

c) do udziału w szkoleniu potrzebne będzie:

- łącze internetowe o przepustowości minimum 10Mbit,
- dostęp do Internetu na portach 1194/UDP i 443/TCP,
- komputer z 64-bitowym systemem operacyjnym Microsoft Windows z klientem pulpitu zdalnego,
- zainstalowane w systemie operacyjnym oprogramowanie Stormshield SSL VPN Client. Oprogramowanie można pobrać z tego adresu: http://data.stormshield.eu/data2/sns/VPNSSL/2.8.0/signed-Stormshield\_SSLVPN\_Client\_2.8.0\_en\_x64.msi

**UWAGA:** Jeżeli w systemie operacyjnym jest zainstalowane oprogramowanie OpenVPN to przed instalacją klienta Stormshield SSL VPN należy je odinstalować.

Oprogramowanie Stormshield SSL VPN Client należy zainstalować przed rozpoczęciem szkolenia (najlepiej 1 dzień przed szkoleniem). W razie jakichkolwiek problemów technicznych z jego instalacją prosimy o kontakt na adres:**szkolenia@dagma.pl**

e) okres ważności linku:

link będzie aktywny od pierwszego dnia rozpoczęcia się szkolenia do ostatniego dnia trwania usługi (czyt. od 5 września do 9 września)

## Kontakt

### Agnieszka Palenga

**E-mail** palenga.a@dagma.pl

**Telefon** (+48) 322 591 139